#### ORACLE

# Oracle Database Performance Tuning Using oratop

Tips and tricks

Sandesh Rao

VP AIOps for the Autonomous

🔰 <u>@sandeshr</u>

- in <a href="https://www.linkedin.com/in/raosandesh/">https://www.linkedin.com/in/raosandesh/</a>
- <u>https://www.slideshare.net/SandeshRao4</u>

# A text-based interface like "top", which can be run against Real Application Cluster (RAC) or non-RAC databases

It provides the ability to monitor the database in near real time

### Visual layout

|              | le 21c -<br>CPU LOAD<br>53 5 | AAS        | 9:56<br>ASC<br>6 | C AS         |      |                |                  | 13h,<br>ORT MB<br>7m       |            | sn,<br>%FRE<br>8          | PGA                |          |            | %fra,<br>5QRT %D0<br>2m                  |          | %db<br>5 <mark>08W</mark><br>18 |   | <ul><li>(1) Database</li><li>(2) Instance activity</li></ul> |
|--------------|------------------------------|------------|------------------|--------------|------|----------------|------------------|----------------------------|------------|---------------------------|--------------------|----------|------------|------------------------------------------|----------|---------------------------------|---|--------------------------------------------------------------|
| EVENT        |                              |            |                  |              |      |                | T/(              |                            |            | TIME                      | AVG                |          | )BT        | WAI                                      |          |                                 |   |                                                              |
| SQL*N        | Net more                     | data       | from             | ı cli        | .ent |                |                  | 8                          | Bk         | 1d                        | 12s                |          | 93         | 1                                        | Vetw     | ork                             |   | (3) AWR like                                                 |
| SQL*N        | Net mess                     | age fr     | om d             | blin         | k    |                |                  | 497                        | 7k         | 38t                       | 5m                 |          | 2          | 1                                        | Vetw     | ork                             |   |                                                              |
| DB CF        |                              | 5          |                  |              |      |                |                  |                            |            | 37t                       |                    |          | 2          |                                          |          |                                 |   | "Top 5 Timed Events"                                         |
| oracl        | le threa                     | d boot     | stra             | ip           |      |                | 9k               |                            |            | 27t                       | 185m               |          | 2          | Other                                    |          |                                 |   |                                                              |
|              | file par                     |            |                  |              |      |                |                  | 239                        | )k         | Зt                        | 800u               |          | Θ          | Syst                                     | tem      | I/0                             |   |                                                              |
| 1D<br>1<br>1 | <b>SID</b><br>802<br>792     | 439<br>517 | TPC<br>TPC       | tpcc<br>tpcc | DF   | PL/ 5<br>PL/ 5 | 82r1jn<br>82r1jn | BLOCKE<br>mmm3tg<br>mmm3tg | aj 1<br>aj | E/T %<br>14m<br>1s<br>11m | CPU<br>3<br>3<br>2 | 4M<br>4M | INA<br>INA | EVENT/(<br>SQL*Net<br>SQL*Net<br>SQL*Net | t<br>t 2 | W/T<br>14m<br>19m<br>11m        | - | (4) Process or SQL                                           |
| 1            | 34                           | 426        | TPC              | трсс         | UF   | °L/ 3          | 02111            | anninard                   | 1J -       | T TIU                     | ~                  |          |            |                                          | -        |                                 |   |                                                              |
| 1 1          | 34<br>1164                   |            |                  |              |      | -              | -                | x6d3fx                     |            | 25s                       | õ                  |          |            | SQL*Net                                  |          | 25s                             |   |                                                              |
| 1 1 1        |                              | 396        | TPC              | tpcc         | DF   | PL/ f          | g32sr)           | _                          | KC 2       |                           |                    | 4M       | INA        | -                                        | t        |                                 |   |                                                              |

### **Command line mode**

\$ export ORACLE\_HOME=<path>
\$ export LD\_LIBRARY\_PATH=\$ORACLE\_HOME/lib
\$ export PATH=\$ORACLE\_HOME/bin:\$ORACLE\_HOME/suptools/oratop:\$PATH

#### \$ ./oratop -h

```
oratop: Release 16.5.1
```

```
The oratop program provides a dynamic near real-time view of an open database It also provides a limited on-line interactive interface.
```

```
Usage:
```

```
oratop [ [Options] [Logon] ]
```

```
Logon: {username[@connect_identifier] | / } [AS SYSDBA]
Password is prompted and the connect_identifier is TNS/ EZconnect
```

Options:

- -b: batch mode. Used with -n iteration (default is console)
- -n: maximum number of iterations (requires a value)
- -o: Write console output to a file (in batch mode)
- -i: interval delay (requires a value, default: 5)
- -r: real-time (RT) wait events. (section 3, default: Cumulative)
- -m: Session/Process MODULE/ACTION (default: USERNAME/PROGRAM)
- -s: SQL mode. (section 4, default: session/process mode)
- -f: detailed format, 132 columns. (default: standard, 80 columns)
- -v: oratop release version number
- -h: this help

### Login

Connection method is like sqlplus

\$ oratop / as sysdba

Connecting " / as sysdba" is allowed only for bequeath connections

The remote database requires setting the parameter "REMOTE\_LOGIN\_PASSWORDFILE" paired with the availability of an Oracle password file.

### Login

TNS:

export TNS\_ADMIN and connect with a TNS alias name as defined in tnsnames.ora

EZConnect, example:

oratop sys@rmtdbhost:1521/db1.domain.com as sysdba

TWO\_TASK can be set with any of the above for ease of use, example

\$ export TWO\_TASK= rmtdbhost:1521/db1.domain.com

\$ ./oratop sys as sysdba

oratop: Release 16.5.1 Production on Fri Feb 11 05:54:50 UTC 2022 Copyright (c) 2011, Oracle. All rights reserved. Enter password:

### **Interactive Mode**

Options can be seen after starting the utility followed by pressing the keyboard key 'h'

oratop: Release 16.5.1
Interactive Keys: [default]
 f : toggle between [standard] & detailed format
 r : toggle between [Cumulative ©] & Real-Time (RT) (section 3)
 s : switch to SQL mode (section 4)
 p : switch to [session/process] mode (section 4)
 m : Toggle session [USERNAME/PROGRAM] & MODULE/ACTION (sections 4)
 t : tablespace information (N/A on standby)
 x : SQL plan table (requires a value)
 I : refresh interval, requires value in seconds [5]
 q : quit/ exit program
 Esc : pause.
Symbols:
 (B)tyle, (K)illo, (M)ega, (G)iga, (T)err, [PEXY]
 (u)micro, (m)illi, (s)econd, minu(t)e, (h)our, (d)ay, (y)ear

0)

[60s/ 15s] - metric interval size, else current.

Abbreviations Help Menu:

| Section 1 - DATABASE    | [1]                |
|-------------------------|--------------------|
| Section 2 – INSTANCE    | [2]                |
| Section 3 - DB WAIT EVE | ENTS [ <b>3</b> ]  |
| Section 4 - SESSION/PRO | DCESS [ <b>4</b> ] |
| Quit Help               | (q                 |

Enter selection number:

### Miscellaneous

Values appearing in RED color

Values flagged and highlighted in red color are merely an emphasis of warning

**Header's** "archivelog" and "er" (incidents) These two values are static, they are acquired once upon start of monitoring only. They are not auto refreshed because the first incur expensive recursive query and the second adds to diagnosability database waits

**Header's %DCP** 

Column "%DCP" (in section 2) is the database instance cpu usage as %CPU of the host

#### **Tablespaces listing**

A list of all the tablespaces (cdb and pdb) can be obtained online with keyboard key press 't'

#### Wait Events (section 3)

Keyboard key press 'r' will toggle the wait event section between Cumulative and Realtime. For C, the stats shown is the accumulation since the last database restart

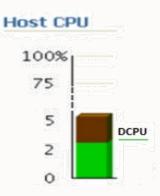

### Miscellaneous

#### **Detailed format** (long)

Oracle 21c - 19:55:57 Primary r/w cdbs up: 13h, 11 sn, 1 ins, 1 pdb, 0 er, 6.9G sz, 3.7G sga, 10.4% fra, archivelog 12.2% db ASW ISW IORT R/S LIO GCPS %CPU LOAD AAS ASC AST REDO TEMP MBPS IOPS W/S %FRE PGA NFTV UTPS UCPS SORT %DBC 8.2 324 56.9 3.8 0.5 158k 12M 7.3m 0.9 375 3k 9.6 527M 362k 18.0 42.2 1.1m 0 6 0 3.8

| EVENT (RT)                    | SESSIONS | WAIT | TIME | AVG  | %DBT | WAIT_CLASS |
|-------------------------------|----------|------|------|------|------|------------|
| SQL*Net more data from client | 2        | 2.2k | 2.0t | 55m  | 84.9 | Network    |
| SQL*Net message from dblink   |          | 720  | 5.6s | 7.8m | 4.0  | Network    |
| Sharding: commit              |          | 1k   | 3.2s | 3.lm | 2.3  | Commit     |
| oracle thread bootstrap       |          | 13   | 3.2s | 247m | 2.3  | Other      |
| db file sequential read       |          | 279  | 2.2s | 7.8m | 1.5  | User I/O   |

| ID | SID  | SPID USERNAME | PROGRAM     | SRV SERVIC | E OPN | SQLID/BLOCKER | E/T  | %CPU | %LIO | PGA  | STS | STE | WAIT_CLAS | S EVENT/OBJ | CT NAME    | W/T  |
|----|------|---------------|-------------|------------|-------|---------------|------|------|------|------|-----|-----|-----------|-------------|------------|------|
| 1  | 400  | 9556 TPCC     | tpcc.exe@ [ | DED wsvc   | PL/   | gz8100xp0fbc9 | 248m | 3.1  | 47.8 | 4.2M | INA | WAI | Idle      | SQL*Net m   | ssage fro  | 248m |
| 1  | 407  | 9586 TPCC     | tpcc.exe@ [ | DED wsvc   | PL/   | 582r1jmmm3tgj | 242m | 2.6  | 36.2 | 3.8M | INA | WAI | Idle      | SQL*Net m   | essage fro | 242m |
| 1  | 414  | 9615 TPCC     | tpcc.exe@ [ | DED wsvc   | PL/   | fg32srx6d3fxc | 94m  | 1.2  | 12.8 | 3.5M | INA | WAI | Idle      | SQL*Net m   | essage fro | 94m  |
| 1  | 798  | 9599 TPCC     | tpcc.exe@ [ | DED wsvc   | PL/   | 582rljmmm3tgj | 16s  | 0.2  | 2.4  | 3.7M | INA | WAI | Idle      | SQL*Net m   | essage fro | 16s  |
| 1  | 1160 | 9573 TPCC     | tpcc.exe@ [ | DED wsvc   | PL/   | fg32srx6d3fxc | 47s  | 0    | Θ    | 3.8M | INA | WAI | Idle      | SQL*Net m   | essage fro | 47s  |

Note. in RAC environment, while section 2 (instance section) is restricted to the top 5 instances in the text-based user interface, all of the available instances will be listed in the batch mode.

### **Batch Mode**

Batch mode is applicable at the command line with the relevant input options.

| \$ ./oratop / sysdba -bn1                                                                                                    |
|----------------------------------------------------------------------------------------------------|
| oratop: Release 16.5.1 Production on Thu Feb 10 19:42:40 UTC 2022<br>Copyright (c) 2011, Oracle. All rights reserved.<br>Enter password:<br>Connecting                                                                                                    |
| Cycle 1 - oratop: Release 16.5.1 Production on Thu Feb 10 19:42:49 UTC 2022<br>Oracle 23c - 19:41:56 Pri r/w cdbs up: 13h, 12 sn, 4G sga, 10%fra, 15%db<br>ID %CPU LOAD AAS ASC ASI ASW ISW IORT MBPS %FRE PGA UCPS SQRT %DBC %DBW                                                               |
| 1 51 3 1 0 0 6 6 17m 2 8 834M 42 1m 4 11<br>EVENT (C) T/O WAIT TIME AVG %DBT WAIT_CLASS                                                                                                    |
| SQL*Net more data from client 31k 1d 3s 93 Network<br>SQL*Net message from dblink 505k 39t 5m 2 Network<br>DB CPU 39t 2<br>oracle thread bootstrap 9k 27t 186m 2 Other<br>db file sequential read 35k 4t 6m 0 User I/O<br>ID SID SPID USR PROG S OPN SQLID/BLOCKER E/T %CPU PGA ACT EVENT/OB W/T |
| 1 792 517 TPC tpcc D PL/ 582r1jmmm3tgj 3s 3 4M INA SQL*Net 3s<br>1 802 439 TPC tpcc D PL/ 582r1jmmm3tgj 184m 3 4M INA SQL*Net 184m<br>1 418 413 TPC tpcc D PL/ 582r1jmmm3tgj 185m 1 4M INA SQL*Net 185m                                                                                          |
| Cycle 2 - oratop: Release 16.5.1 Production on Thu Feb 10 19:42:54 UTC 2022<br>Oracle 23c - 19:41:56 Pri r/w cdbs up: 13h, 12 sn, 4G sga, 10%fra, 15%db<br>ID %CPU LOAD AAS ASC ASI ASW ISW IORT MBPS %FRE PGA UCPS SQRT %DBC %DBW                                                               |

1 51 3 1 0 0 6 6 17m 2 8 834M 42 1m 4 11 EVENT (C) T/O WAIT TIME AVG %DBT WAIT\_CLASS

## SQL

### SQL (key press 's')

| Oracle 21c - | shl ( | 02:01: | 57 up: | 4.30 | 1, 2 | ins, | 128  | sn, | l us | , 10 | G sga, | 84.  | 6%db |
|--------------|-------|--------|--------|------|------|------|------|-----|------|------|--------|------|------|
| ID %CPU %DCP | LOAD  | AAS    | ASC    | ASI  | ASW  | IDL  | MBPS | %FR | PGA  | UTPS | RT/C   | DCTR | DWTR |
| 2 19.2 13.7  | 10.2  | 39.2   | 11     | 4    | 22   | 26   | 100M | 7   | 3.1G | 656  | 56m    | 17   | 81   |
| 1 20.3 16.9  | 15.6  | 42.0   | 15     | 1    | 22   | 27   | 104M | 14  | 2.7G | 719  | 48m    | 16   | 78   |

| TOT WAITS | TIME(s)                         | AVG MS                                                        | PCT                                                                        | WAIT CLASS                                                                             |
|-----------|---------------------------------|---------------------------------------------------------------|----------------------------------------------------------------------------|----------------------------------------------------------------------------------------|
| 17841193  | 266406                          | 14.1                                                          | 39                                                                         | Commit                                                                                 |
|           | 154327                          |                                                               | 23                                                                         |                                                                                        |
| 71129790  | 108578                          | 1.5                                                           | 16                                                                         | Cluster                                                                                |
| 8896661   | 73845                           | 9.9                                                           | 11                                                                         | Cluster                                                                                |
| 3220952   | 71866                           | 24.0                                                          | 11                                                                         | Application                                                                            |
|           | 17841193<br>71129790<br>8896661 | 17841193 266406<br>154327<br>71129790 108578<br>8896661 73845 | 17841193 266406 14.1<br>154327<br>71129790 108578 1.5<br>8896661 73845 9.9 | 17841193 266406 14.1 39<br>154327 23<br>71129790 108578 1.5 16<br>8896661 73845 9.9 11 |

| ID | USER | SQL_ID        | SQL_TEXT              | Х | ELAP | EXEC | ROWS | BH% | LOAD |
|----|------|---------------|-----------------------|---|------|------|------|-----|------|
| 1  | TPCC | 00b6x98mnx89t | SELECT count (DISTINC | S | 271m | 12k  | 0    | 100 | 15   |
| 2  | TPCC | 00b6x98mnx89t | SELECT count (DISTINC | S | 239m | 7.5k | 0    | 100 | 9    |
| 1  | TPCC | ahlvrygbhqdry | DELETE FROM NORD N WH | S | 33m  | 12k  | 9    | 100 | 2    |

## **SQL** Plan

SQL (key press 'x')

| ID %CPU LOAD AAS ASC ASI ASW ISW IORT MBPS %FRE PGA UCPS SQRT %DBC %D                                              |    |
|----------------------------------------------------------------------------------------------------|----|
| 1 49 6 1 0 0 6 6 11m 1 9 536M 43 987u 4                                                                            | 10 |
|                                                                                                    |    |
| EVENT (RT) SESS WAIT TIME AVG %DBT WAIT_CLA<br>SQL*Net more data from client 2 2k 2t 56m 81 Netwo                  |    |
| SQL*Net message from dblink 720 8s 11m 5 Netwo                                                                     |    |
| Sharding: commit 1k 5s 4m 3 Comm                                                                                   |    |
| oracle thread bootstrap 13 3s 231m 2 Oth                                                                           |    |
| Sharding: replication log 4k 3s 631u 2 System I                                                                    | 0  |
| ID SID SPID USR PROG S OPN SQLID/BLOCKER E/T %CPU PGA ACT EVENT/OB W                                               | /Τ |
| 1 400 9556 TPC tpcc D UPD 4mfv9xfuxbfhw 124m 2 4M ACT CPU Rung 12                                                  |    |
|                                                                                                    | 5s |
|                                                                                                    | 5s |
|                                                                                                    | Эm |
|                                                                                                    | lm |
|                                                                                                    | 2t |
| Enter sql_id: 4mfv9xfuxbfhw                                                                                        |    |
| PLAN_TABLE_OUTPUT                                                                                                  |    |
| SQL_ID 4mfv9xfuxbfhw, child number 0                                                                               |    |
| UPDATE ORDR SET O_CARRIER_ID = :B1 WHERE O_ID = :B4 AND O_D_ID =<br>:B3 AND O W ID = :B2 RETURNING O C ID INTO :00 |    |
|                                                                                                    |    |
| Plan hash value: 950365053                                                                                         |    |
| L Id L Operation                                                                                                   |    |
| Id   Operation   Name                                                                                              |    |
| 0 UPDATE STATEMENT                                                                                                 |    |
| 1 UPDATE ORDR                                                                                                    |    |
| 2 PARTITION REFERENCE SINGLE                                                                                       |    |
| 3   TABLE ACCESS BY LOCAL INDEX ROWID BATCHED   ORDR                                                               |    |
| 4 INDEX RANGE SCAN I ORDR                                                                                          |    |
|                                                                                                    |    |
| press Enter to return                                                                                              |    |

### Miscellaneous

#### **Exiting**

To quit the program gracefully, user may press keyboard keys: "q" or "Q", or Esc key. A Ctrl+c to abort forcibly. In all cases, proper database logout is performed

#### **Unprivileged user**

A typical error encountered by a non-privileged user upon connection to the database using the tool is "ORA-00942: table or view does not exist"

To allow the non-privileged user to use oratop, the system administrator with a DBA role may issue the following grant: "GRANT SELECT ANY DICTIONARY TO ;"

#### Standby or mounted database instance

- **STANDBY** key press "t" for "TABLESPACE INFORMATION" will not return any rows. Reason: BUG 27841703
- **MOUNTED** Instance Section 2 will show inst\_id highlighted in red color. Reason: Required statistics is not available until instance is opened.

### Monitoring a database every 10 seconds

#### Monitor a local database:

\$ ./oratop -i 10 / as sysdba

#### Monitoring a remote database:

\$ ./oratop -i 10 username/password@tns\_alias

or

\$ ./oratop -i 10 system/manager@tns\_alias

| Running from AHF |  |
|------------------|--|
|                  |  |

#### tfactl menu

| Trace File Analyzer Collector Menu System             |
|-------------------------------------------------------|
|                                                       |
| TFA Main Menu                                         |
|                                                       |
| The Oracle Trace File Analyzer Menu provides a simple |
| interface to the TFA tools.                           |
|                                                       |
| Select one of the following categories:               |
| 1. System Analysis                                    |
| 2. Collections                                        |
| 3. Administration                                     |
|                                                       |
|                                                       |
| (B)ack (M)ain (H)elp E(x)it                           |
| Please enter your selection : 1                       |
|                                                       |

```
Trace File Analyzer Collector Menu System
_____
System Analysis
     Select one of the following categories:
      1. Summary
      Events
      3. Analyze logs
      4. TFA Utilities
      5. Support Tool Bundle
      6. Tools status
   (B)ack (M)ain (H)elp E(x)it
   Please enter your selection : 4
```

Trace File Analyzer Collector Menu System \_\_\_\_\_ TFA Utilities Select One of the following options: 1. ORAchk/ EXAchk Oratop 3. alertsummary calog 5. grep 6. ls managelogs param 9. ps 10. pstack 11. tail 12. vi (B)ack (M)ain (H)elp E(x)it Please enter your selection : 2 Please enter the database name: ahforcl Running /opt/oracle.ahf/tfa/bin/tfactl oratop -database "ahforcl" 

| ( | Orac | le | 21c - | 04:50 | :53 | Primary | r/w | ahfo | up: | 153d, | 0    | sn,  | 2 ins | , 2  | pdb, | 0   | er, | 35G s | z, 6.90 | G sga, | 13.4 | %fra, | noar | chive | 0.   | 7%db |
|---|------|----|-------|-------|-----|---------|-----|------|-----|-------|------|------|-------|------|------|-----|-----|-------|---------|--------|------|-------|------|-------|------|------|
|   | ID C | ΡU | %CPU  | LOAD  | AAS | ASC     | ASI | ASW  | ISW | REDO  | TEMP | IORT | MBPS  | IOPS | R/S  | W/S | LIO | GCPS  | %FRE    | PGA    | NETV | UTPS  | UCPS | SQRT  | %DBC | %DBW |
|   | 1    | 5  | 8.6   | 0.6   | 0   | 0       | 0   | 0    | 0   | 4     | 0    | 231u | 0     | 762  | 5.5  | 0.7 | 159 | 0.3   | 22.4    | 1.5G   | 690  | 0     | 15.6 | 352u  | 0.6  | 0.2  |
|   | 2    | 5  | 14.6  | 0.6   | 0   | 0       | 0   | 0    | 0   | 6     | 0    | 77u  | 0.1   | 175k | 5.1  | 0.9 | 155 | 0.5   | 31 3    | 1.6G   | 193k | 0     | 15.6 | 281u  | 0.6  | 0    |

| EVENT (C)                               | T/0 V | WAIT | TIME | AVG  | %DBT | WAIT_CLASS    |
|-----------------------------------------|-------|------|------|------|------|---------------|
| log file sync                           | -     | 1.6M | 6.1d | 168m | 21.7 | Commit        |
| DB CPU                                  |       |      | 5.7d |      | 20.3 |               |
| write complete waits                    |       | 18k  | 2.3d | 11s  | 8.1  | Configuration |
| db file sequential read                 | 9     | 9.8M | 2.2d | 10m  | 7.8  | User I/O      |
| log file switch (checkpoint incomplete) | 2     | 2.7k | 1.8d | 57s  | 6.3  | Configuration |

ID SID SPID USERNAME PROGRAM SRV SERVICE OPN SQLID/BLOCKER E/T %CPU %LIO PGA STS STE WAIT\_CLASS EVENT/OBJECT NAME W/T

f : toggle between [standard] & detailed format

ID

| Ora | cle  | 21c   | -   | 04:50  | :56  | Pri  | r/w | ahfo  | up: | 153  | 3d,  | 0 | sn,  | 7G   | sga, 2 | 13%fra | ,     | 1%db  |
|-----|------|-------|-----|--------|------|------|-----|-------|-----|------|------|---|------|------|--------|--------|-------|-------|
| ID  | %CPL | LOA   | ۱D  | AAS    | ASC  | AS   | I   | ASW   | ISW | IORT | MBPS | ; | %FRE | PGA  | UCPS   | SQRT   | %DBC  | %DBW  |
| 1   | 9    | )     | 1   | 0      | 0    |      | 0   | 0     | 0   | 231  | u 6  | ) | 22   | 2G   | 18     | 352u   | 1     | 0     |
| 2   | 15   | 5     | 1   | 0      | 0    |      | 0   | 0     | 0   | 115  | л (  | ) | 31   | 2G   | 17     | 265u   | 0     | 0     |
|     |      |       |     |        |      |      |     |       |     |      |      |   |      |      |        |        |       |       |
| EVE | NT ( | C)    |     |        |      |      |     |       |     | /0   | WAIT |   | TIME | AVG  | %DBT   | W      | AIT_C | LASS  |
| log | fil  | e sy  | /nc |        |      |      |     |       |     |      | 2M   |   | 6d   | 168m | 22     |        | Co    | ommit |
| DB  | CPU  |       |     |        |      |      |     |       |     |      |      |   | 6d   |      | 20     |        |       |       |
| wri | te d | :omp] | let | e wai  | ts   |      |     |       |     |      | 18k  |   | 2d   | 11s  | 8      | Conf   | igura | ition |
| db  | file | sec   | que | ential | rea  | d    |     |       |     |      | 10M  |   | 2d   | 10m  | 8      |        | User  | : I/O |
| log | fil  | e sv  | vit | ch (c  | heck | poin | t i | ncomp |     |      | 3k   |   | 2d   | 57s  | 6      | Conf   | igura | ition |
|     |      |       |     |        |      |      |     |       |     |      |      |   |      |      |        |        |       |       |

SID SPID USR PROG S OPN SQLID/BLOCKER E/T %CPU PGA ACT EVENT/OB W/T

| 0 | )rac | le | 21c – | 04:52 | :57 | Primary | r/\ | w ahf | o up: | 153d, | . 0  | sn,  | 2 ins | , 2  | 2 pdb, | 0   | er, | 35G s | z, 6.9 | ∕G sga, | 13.4 | 4%fra, | noar | chive | 0.   | .8%db |
|---|------|----|-------|-------|-----|---------|-----|-------|-------|-------|------|------|-------|------|--------|-----|-----|-------|--------|---------|------|--------|------|-------|------|-------|
| I | DC   | PU | %CPU  | LOAD  | AAS | ASC     | ASI | ASW   | ISW   | REDO  | TEMP | IORT | MBPS  | IOPS | R/S    | W/S | LIO | GCPS  | %FRE   | PGA     | NETV | UTPS   | UCPS | SQRT  | %DBC | %DBW  |
|   | 1    | 5  | 12.3  | 0.4   | 0   | 0       | 0   | 0     | 0     | 48    | 0    | 206u | 0     | 761  | 3.9    | 1   | 237 | 0.4   | 22.4   | 1.5G    | 387  | 0      | 23   | 339u  | 0.7  | 0.2   |
|   | 2    | 5  | 14.7  | 0.8   | 0   | 0       | 0   | 0     | 0     | 1.2k  | 0    | 119u | 0.1   | 175k | 6.5    | 2.8 | 138 | 1.4   | 31     | 1.6G    | 193k | 0      | 14.8 | 258u  | 0.7  | 0     |

| EVENT (C)                               | T/O WAIT | TIME | AVG  | %DBT | WAIT CLASS    |
|-----------------------------------------|----------|------|------|------|---------------|
| log file sync                           | 1.6M     | 6.1d | 168m | 21.7 | Commit        |
| DB CPU                                  |          | 5.7d |      | 20.3 |               |
| write complete waits                    | 18k      | 2.3d | 11s  | 8.1  | Configuration |
| db file sequential read                 | 9.8M     | 2.2d | 10m  | 7.8  | User I/O      |
| log file switch (checkpoint incomplete) | 2.7k     | 1.8d | 57s  | 6.3  | Configuration |

ID SID SPID USERNAME PROGRAM SRV SERVICE OPN SQLID/BLOCKER E/T %CPU %LIO PGA STS STE WAIT\_CLASS EVENT/OBJECT NAME W/T

r : toggle between [Cumulative ©] & Real-Time (RT) (section 3)

ID

| Oracle  | 21c -  | 04:52  | :57  | Primary | r/w | ahfo | o up: | 153d, | 0    | sn,  | 2 ins | s, 2 | pdb,  | 0   | er,  | 35G   | sz, 6 | .9G sga, | 13.4 | %fra, | noa  | rchive | 0.     | 8%db |
|---------|--------|--------|------|---------|-----|------|-------|-------|------|------|-------|------|-------|-----|------|-------|-------|----------|------|-------|------|--------|--------|------|
| ID CPU  | %CPU   | LOAD   | AAS  | ASC     | ASI | ASW  | ISW   | RED0  | TEMP | IORT | MBPS  | IOPS | R/S   | W/S | LIO  | GCPS  | %FR   | E PGA    | NETV | UTPS  | UCPS | SQRT   | %DBC   | %DBW |
| 1 5     | 12.3   | 0.4    | 0    | 0       | 0   | 0    | 0     | 48    | 0    | 206u | 0     | 761  | 3.9   | 1   | 153  | 0.4   | 22.4  | 4 1.5G   | 387  | 0     | 15.6 | 339u   | 0.7    | 0.2  |
| 2 5     | 14.7   | 0.8    | 0    | 0       | 0   | 0    | 0     | 1.2k  | 0    | 119u | 0.1   | 175k | 6.5   | 2.8 | 210  | 1.4   | 33    | 1 1.6G   | 193k | 0     | 21.8 | 258u   | 0.7    | 0    |
|         |        |        |      |         |     |      |       |       |      |      |       |      |       |     |      |       |       |          |      |       |      |        |        |      |
| EVENT   | (RT)   |        |      |         |     |      |       |       |      |      |       | SES  | SIONS | WAI | т ті | (ME   | AVG   | %DBT     |      |       |      | V      | AIT_C  | LASS |
| contro  | l file | seque  | ntia | l read  |     |      |       |       |      |      |       |      |       | 623 | 1 48 | 30m - | 783u  | 21.5     |      |       |      | 5      | System | I/0  |
| PX Deq  | : Join | ACK    |      |         |     |      |       |       |      |      |       |      |       | 37  | 0 30 | 0m    | 828u  | 13.5     |      |       |      |        | 0      | ther |
| eng: P  | S – co | ntenti | on   |         |     |      |       |       |      |      |       |      |       | 39  | 8 21 | LØm . | 529u  | 9.3      |      |       |      |        | 0      | ther |
| IMR sla | ave ac | knowle | dgem | ent msg | 1   |      |       |       |      |      |       |      |       | 36  | 0 17 | 70 m  | 486u  | 7.7      |      |       |      |        | 0      | ther |
| IPC se  | nd com | pletio | n sy | nc      |     |      |       |       |      |      |       |      |       | 89  | 8 12 | 20m   | 139u  | 5.5      |      |       |      |        | 0      | ther |

SID SPID USERNAME PROGRAM SRV SERVICE OPN SQLID/BLOCKER E/T %CPU %LIO PGA STS STE WAIT\_CLASS EVENT/OBJECT NAME W/T

m : Toggle session [USERNAME/PROGRAM] & MODULE/ACTION (sections 4)

| Ora | cle | 21c - | 05:15 | 5:56 | Primary | r/w | / ahfo | o up: | 153d, | 0    | sn,  | 2 ins | , 2  | 2 pdb, | 0   | er,  | 35G s | sz, 6.9 | G sga, | 13.4 | %fra, | noar | cchive | 0.   | 9%db |
|-----|-----|-------|-------|------|---------|-----|--------|-------|-------|------|------|-------|------|--------|-----|------|-------|---------|--------|------|-------|------|--------|------|------|
| ID  | CPU | %CPU  | LOAD  | AAS  | ASC     | ASI | ASW    | ISW   | REDO  | TEMP | IORT | MBPS  | IOPS | R/S    | W/S | LIO  | GCPS  | %FRE    | PGA    | NETV | UTPS  | UCPS | SQRT   | %DBC | %DBW |
| 1   | 5   | 23.2  | 2     | 0    | 1       | 0   | 0      | 0     | 1.3k  | 0    | 516u | 0     | 775  | 4.0    | 2.1 | 1.8k | 1.3   | 22.4    | 1.5G   | 532  | 0     | 44.9 | 335u   | 0.7  | 0.2  |
| 2   | 5   | 32.9  | 1.3   | 0    | 0       | 0   | 0      | 0     | 163   | 0    | 151u | 0.1   | 175k | 5.1    | 2.3 | 150  | 0.5   | 31.0    | 1.6G   | 193k | 0     | 15.9 | 313u   | 0.7  | 0.1  |

| EVENT (RT)                    | SESSIONS | WAIT | TIME | AVG  | %DBT | WAIT_CLASS |
|-------------------------------|----------|------|------|------|------|------------|
| control file sequential read  |          | 536  | 510m | 959u | 18.4 | System I/O |
| PX Deg: Join ACK              |          | 348  | 360m | 1.0m | 13   | Other      |
| enq: PS - contention          |          | 377  | 220m | 603u | 8.2  | Other      |
| log file parallel write       |          | 94   | 220m | 2.4m | 8    | System I/O |
| IMR slave acknowledgement msg |          | 357  | 170m | 476u | 6.1  | Other      |
|                               |          |      |      |      |      |            |

| ID | SID | SPID MODULE    | ACTION    | SRV | SERVICE OPN SQLID/BLOCKER | E/T % | CPU %LIO | PGA STS  | STE WAIT_CLA | SS EVENT/OBJECT NAME | W/T |
|----|-----|----------------|-----------|-----|---------------------------|-------|----------|----------|--------------|----------------------|-----|
| 1  | 530 | 32734 MMON_SLA | JAVAVM JI | DED | SYS\$BAC                  | 12s   | 0 0      | 7.4M ACT | RUN          | On CPU               | 3u  |

#### t : tablespace information (N/A on standby)

| 0 | rac. | le | 21c - | 05:11 | :56 | Primary | r/w | ahfo | o up: | 153d, | 0    | sn,  | 2 ins | 3, 2 | pdb, | 0   | er, | 35G s | z, 6.9 | G sga, | 13.4 | %fra, | noar | chive | 0.   | 9%db |
|---|------|----|-------|-------|-----|---------|-----|------|-------|-------|------|------|-------|------|------|-----|-----|-------|--------|--------|------|-------|------|-------|------|------|
| I | ) CI | PU | %CPU  | LOAD  | AAS | ASC     | ASI | ASW  | ISW   | REDO  | TEMP | IORT | MBPS  | IOPS | R/S  | W/S | LIO | GCPS  | %FRE   | PGA    | NETV | UTPS  | UCPS | SQRT  | %DBC | %DBW |
| 1 | L    | 5  | 7.6   | 1.3   | 0   | 0       | 0   | 0    | 0     | 915   | 0    | 427u | 0     | 762  | 4.0  | 1.2 | 229 | 1.1   | 22.4   | 1.5G   | 436  | 0     | 16.6 | 345u  | 0.8  | 0.3  |
| 1 | 2    | 5  | 13.9  | 0.7   | 0   | 0       | 0   | 0    | 0     | 92    | 0    | 123u | 0.1   | 175k | 5.5  | 1.3 | 152 | 0.5   | 31.0   | 1.6G   | 193k | 0     | 16.9 | 294u  | 0.6  | 0.1  |

| EVENT (RT)                    | SESSIONS | WAIT | TIME | AVG  | %DBT | WAIT_CLASS |
|-------------------------------|----------|------|------|------|------|------------|
| control file sequential read  |          | 574  | 520m | 918u | 21   | System I/O |
| PX Deq: Join ACK              |          | 407  | 480m | 1.2m | 19.4 | Other      |
| enq: PS - contention          |          | 405  | 220m | 553u | 9.0  | Other      |
| IPC send completion sync      |          | 896  | 210m | 235u | 8.4  | Other      |
| IMR slave acknowledgement msg |          | 363  | 150m | 422u | 6.1  | Other      |

#### ID SID SPID MODULE ACTION SRV SERVICE OPN SQLID/BLOCKER E/T %CPU %LIO PGA STS STE WAIT\_CLASS EVENT/OBJECT NAME

TABLESPACE INFORMATION:

| TABLESPACE_NAME | SIZE | USED | USED% | STATUS | BIG | LOGGING   | CONTENTS  | EXTENT | SEGMENT | ALLOC_TYPE | ENCR | CID |
|-----------------|------|------|-------|--------|-----|-----------|-----------|--------|---------|------------|------|-----|
| SOE             | 24G  | 20G  | 85.9  | ONLINE | YES | LOGGING   | PERMANENT | LOCAL  | AUTO    | UNIFORM    | NO   | 4   |
| SYSAUX          | 3.3G | 2.5G | 76.6  | ONLINE | NO  | LOGGING   | PERMANENT | LOCAL  | AUTO    | SYSTEM     | NO   | 1   |
| SYSTEM          | 1.9G | 1.4G | 73.5  | ONLINE | NO  | LOGGING   | PERMANENT | LOCAL  | MANUAL  | SYSTEM     | NO   | 1   |
| SYSTEM          | 522M | 307M | 58.9  | ONLINE | NO  | LOGGING   | PERMANENT | LOCAL  | MANUAL  | SYSTEM     | NO   | 4   |
| SYSTEM          | 522M | 303M | 58.1  | ONLINE | NO  | LOGGING   | PERMANENT | LOCAL  | MANUAL  | SYSTEM     | NO   | 3   |
| SYSAUX          | 1.1G | 614M | 52.4  | ONLINE | NO  | LOGGING   | PERMANENT | LOCAL  | AUTO    | SYSTEM     | NO   | 4   |
| SYSAUX          | 1.1G | 605M | 52.1  | ONLINE | NO  | LOGGING   | PERMANENT | LOCAL  | AUTO    | SYSTEM     | NO   | 3   |
| USERS           | 522M | 2.7M | 0.5   | ONLINE | NO  | LOGGING   | PERMANENT | LOCAL  | AUTO    | SYSTEM     | NO   | 1   |
| USERS           | 522M | 1M   | 0.2   | ONLINE | NO  | LOGGING   | PERMANENT | LOCAL  | AUTO    | SYSTEM     | NO   | 3   |
| USERS           | 522M | 1M   | 0.2   | ONLINE | NO  | LOGGING   | PERMANENT | LOCAL  | AUTO    | SYSTEM     | NO   | 4   |
| TEMP            | 32G  | 0    | 0     | ONLINE | NO  | NOLOGGING | TEMPORARY | LOCAL  | MANUAL  | UNIFORM    | NO   | 1   |
| TEMP            | 2.4G | 0    | 0     | ONLINE | NO  | NOLOGGING | TEMPORARY | LOCAL  | MANUAL  | UNIFORM    | NO   | 4   |
| TEMP            | 522M | 0    | 0     | ONLINE | NO  | NOLOGGING | TEMPORARY | LOCAL  | MANUAL  | UNIFORM    | NO   | 3   |
| UNDOTBS1        | 32G  | 18M  | 0     | ONLINE | NO  | LOGGING   | UNDO      | LOCAL  | MANUAL  | SYSTEM     | NO   | 1   |
| UNDO_2          | 32G  | 10M  | 0     | ONLINE | NO  | LOGGING   | UNDO      | LOCAL  | MANUAL  | SYSTEM     | NO   | 4   |
| UNDO_2          | 32G  | 9.3M | 0     | ONLINE | NO  | LOGGING   | UNDO      | LOCAL  | MANUAL  | SYSTEM     | NO   | 3   |
|                 |      |      |       |        |     |           |           |        |         |            |      |     |

W/T

x : SQL plan table (requires a value)

| Oracle 21c - 05:12:56 Primary r/w a | hfo up: 153d, 0 sn, 2 ins,    | 2 pdb, 0 er, 35G sz, 6.9G sga,   | 13.4%fra, noarchive 0.4%db    |
|-------------------------------------|-------------------------------|----------------------------------|-------------------------------|
| ID CPU %CPU LOAD AAS ASC ASI AS     | W ISW REDO TEMP IORT MBPS IO  | PS R/S W/S LIO GCPS %FRE PGA ∣   | NETV UTPS UCPS SQRT %DBC %DBW |
| 1 5 7 1.2 0 0 0                     | 0 0 39 0 166u 0 7             | 51 3.9 0.9 106 0.4 22.4 1.5G     | 234 0 10.4 242u 0.4 0         |
| 2 5 13.8 0.4 0 0 0                  | 0 0 497 0 127u 0.2 17         | 3k 5 5.7 109 0.5 31.0 1.6G       | 196k 0 10.7 244u 0.4 0        |
|                                     |                               |                                  |                               |
| EVENT (RT)                          |                               | SESSIONS WAIT TIME AVG %DBT      | WAIT_CLASS                    |
| control file sequential read        |                               | 532 430m 810u 25.0               | System I/O                    |
| db file parallel write              |                               | 284 180m 657u 10.8               | System I/O                    |
| IMR slave acknowledgement msg       |                               | 360 160m 468u 9.8                | Other                         |
| PX Deq: Join ACK                    |                               | 164 120m 768u 7.3                | Other                         |
| PX Deq: reap credit                 |                               | 13k 110m 9u 6.9                  | Other                         |
|                                     |                               |                                  |                               |
| ID SID SPID MODULE ACTION           | SRV SERVICE OPN SQLID/BLOCKER | E/T %CPU %LIO PGA STS STE WAIT_C | LASS EVENT/OBJECT NAME W/T    |
| Enter sql_id:                       |                               |                                  |                               |

| I : | refresh | interval, | requires | value | in | seconds | [5] |
|-----|---------|-----------|----------|-------|----|---------|-----|
|-----|---------|-----------|----------|-------|----|---------|-----|

| Ora  | cle | 21c - | 05:18 | :56 | Primary | r/  | w ahfo | o up: | 153d, | 0    | sn,  | 2 ins | , 2  | pdb, | 0   | er, | 35G  | sz, 6.9G | sga, | 13.4%fra  | , noa: | rchive | 2.   | 6%db |
|------|-----|-------|-------|-----|---------|-----|--------|-------|-------|------|------|-------|------|------|-----|-----|------|----------|------|-----------|--------|--------|------|------|
| ID ( | CPU | %CPU  | LOAD  | AAS | ASC     | ASI | ASW    | ISW   | REDO  | TEMP | IORT | MBPS  | IOPS | R/S  | W/S | LI0 | GCPS | %FRE     | PGA  | NETV UTPS | UCPS   | SQRT   | %DBC | %DBW |
| 1    | 5   | 11.4  | 1.4   | 0.2 | 0       | 0   | 0      | 0     | 7.6k  | 0    | 288u | 0.1   | 763  | 4    | 2.3 | 165 | 6.2  | 22.4 1   | .5G  | 418 0     | 16.6   | 1.0m   | 3.8  | 0.3  |
| 2    | 5   | 14.9  | 0.7   | 0   | 0       | 0   | 0      | 0     | 168   | 0    | 176u | 0.1   | 175k | 5.1  | 1.4 | 203 | 0.6  | 31.0 1   | .6G  | 193k Ø    | 21.1   | 394u   | 1.0  | 0.1  |

| EVENT (RT)                       | SESSIONS   | WAIT  | TIME  | AVG   | %DBT    |           |      | WAIT_CLAS | SS |
|----------------------------------|------------|-------|-------|-------|---------|-----------|------|-----------|----|
| control file sequential read     |            | 553   | 490m  | 890u  | 19.4    |           |      | System I/ | 0  |
| PX Deq: Join ACK                 |            | 398   | 310m  | 800u  | 12.5    |           |      | Othe      | er |
| DB CPU                           |            |       | 240m  |       | 9.5     |           |      |           |    |
| eng: PS - contention             |            | 424   | 230m  | 563u  | 9.4     |           |      | Othe      | er |
| IMR slave acknowledgement msg    |            | 360   | 160m  | 446u  | 6.3     |           |      | Othe      | er |
|                                  |            |       |       |       |         |           |      |           |    |
| USERNAME SQL_TEXT SQL            | _ID DOP (0 | CI) D | UR CP | UT I0 | WT WAIT | EXEC BUFG | DISK | BH% LOA   | ٨D |
| Enter interval in seconds [5]: 5 |            |       |       |       |         |           |      |           | _  |

#### (h) Help menu

#### oratop: Release 16.5.1 Interactive Keys: [default] f : toggle between [standard] & detailed format r : toggle between [Cumulative (C)] & Real-Time (RT) (section 3) s : switch to SQL mode (section 4) p : switch to [session/process] mode (section 4) m : Toggle sessions [USERNAME/PROGRAM] & MODULE/ACTION (section 4) t : tablespace information (N/A on standby) a : ASM diskgroup information x : SQL plan table (requires a value) i : refresh interval, requires value in seconds [5] q : quit/ exit program Esc : pause. Symbols: (B)yte, (k)illo, (M)ega, (G)iga, (T)erra, [PEZY] (u)micro, (m)illi, (s)econd, minu(t)e, (h)our, (d)ay, (y)ear [60s/ 15s] - metric interval size, else current. Abbreviations Help Menu: Section 1 - DATABASE .. [1] Section 2 - INSTANCE .. [2] Section 3 - DB WAIT EVENTS .. [3] Section 4 - SQL .. [4] .. (q|Q) Quit Help Enter selection number: 1

0

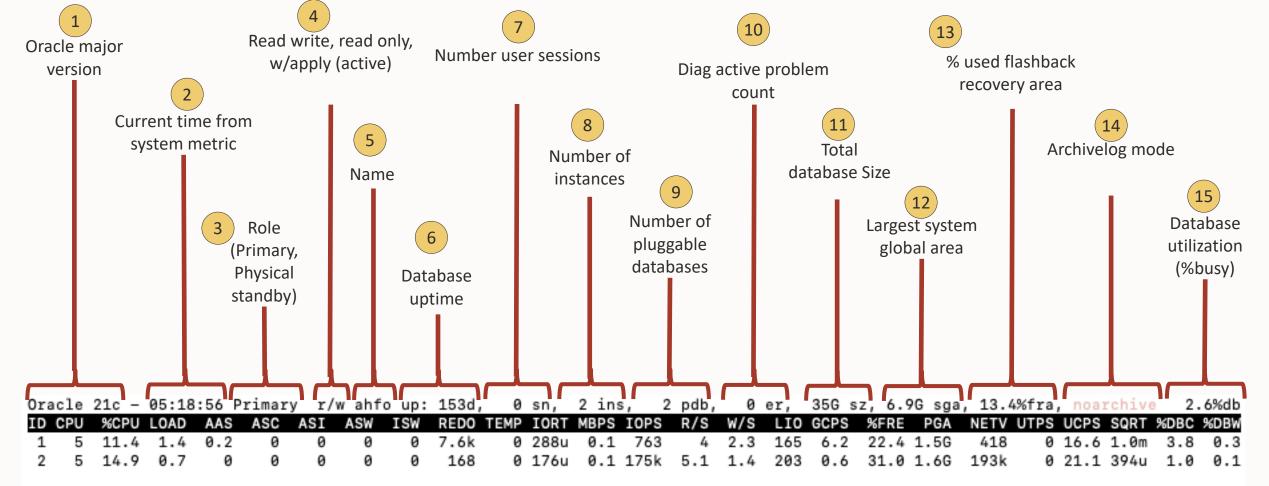

| EVENT (RT)                    | SESSIONS | WAIT | TIME | AVG  | %DBT | WAIT_CLASS |
|-------------------------------|----------|------|------|------|------|------------|
| control file sequential read  |          | 553  | 490m | 890u | 19.4 | System I/O |
| PX Deq: Join ACK              |          | 398  | 310m | 800u | 12.5 | Other      |
| DB CPU                        |          |      | 240m |      | 9.5  |            |
| enq: PS - contention          |          | 424  | 230m | 563u | 9.4  | Other      |
| IMR slave acknowledgement msg |          | 360  | 160m | 446u | 6.3  | Other      |

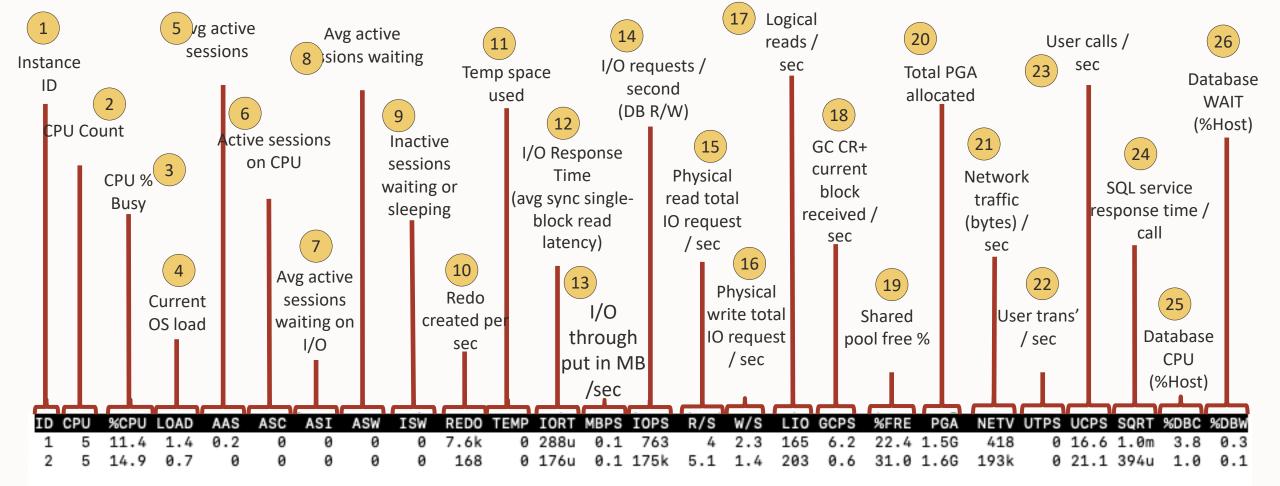

| EVENT (RT)                    | SESSIONS | WAIT | TIME | AVG  | %DBT | WAIT_CLASS |
|-------------------------------|----------|------|------|------|------|------------|
| control file sequential read  |          | 553  | 490m | 890u | 19.4 | System I/O |
| PX Deg: Join ACK              |          | 398  | 310m | 800u | 12.5 | Other      |
| DB CPU                        |          |      | 240m |      | 9.5  |            |
| eng: PS - contention          |          | 424  | 230m | 563u | 9.4  | Other      |
| IMR slave acknowledgement msg |          | 360  | 160m | 446u | 6.3  | Other      |

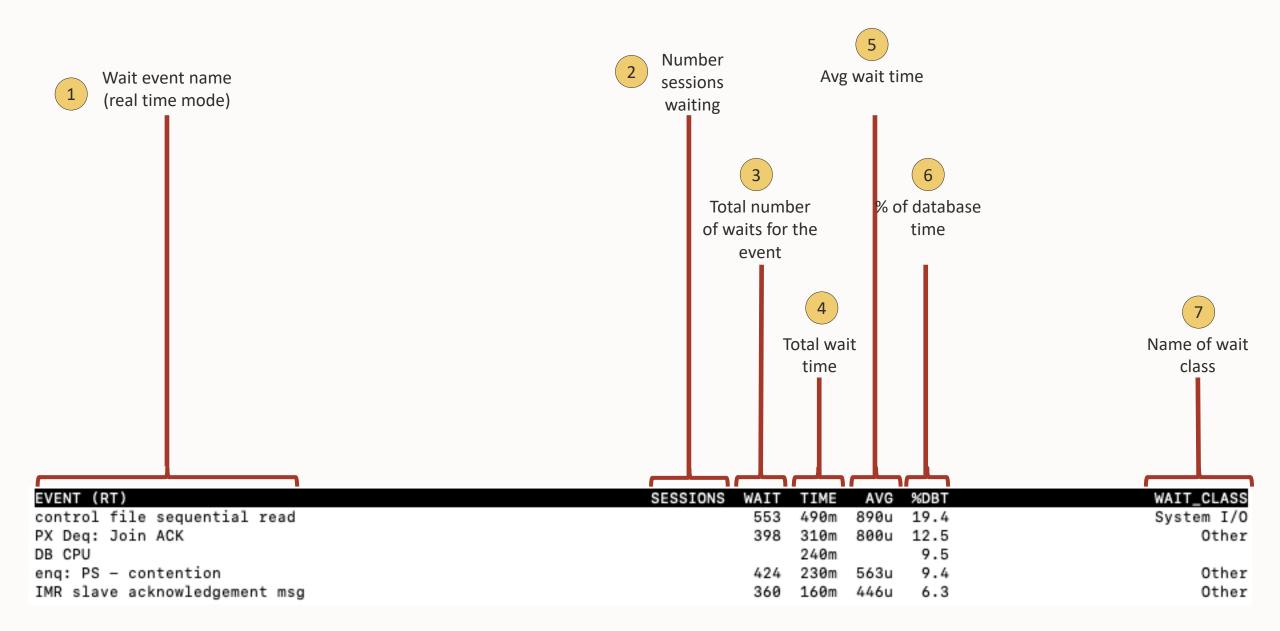

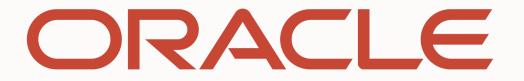